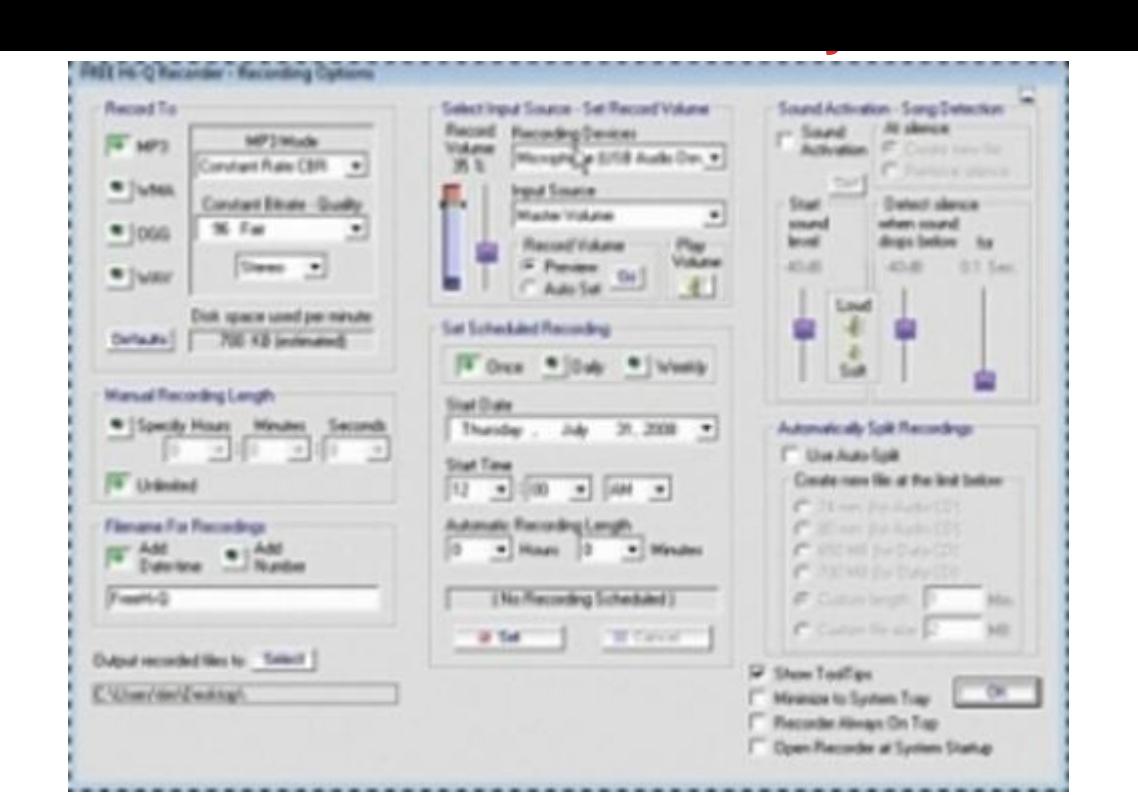

## [DOWNLOAD HERE](http://downloadpdfs.net/getfile.php?prd=117876771)

Learn an easy and flexible way to add a[udio to your website. It su](http://downloadpdfs.net/getfile.php?prd=117876771)pports playback of versatile formats, enhances your web site or blog by creating an embedded player for each audio link!

## DOWNLOAD HERE

Similar manuals:

Add Audio To Your Site With Player Controls